#### DOI:10.12158/i.2096-3203.2022.02.017

# 多台电力电子变压器云-边脉宽调制同步控制策略

陈庆<sup>1</sup>, 葛雪峰<sup>2</sup>, 史明明<sup>2</sup>, 杨景刚<sup>2</sup>, 许涛<sup>3</sup>, 张宸宇<sup>2</sup> (1. 国网江苏省电力有限公司, 江苏 南京 210024; 2. 国网江苏省电力有限公司电力科学研究院,江苏 南京 211103; 3. 山东大学控制科学与工程学院,山东 济南 250061)

摘 要:电力电子变压器(PET)单机功率较低,实际应用中常采用多台 PET 并联运行模式。多台 PET 运行时存在 高频谐波交互现象,导致输出的高频谐波幅值上升,影响电能质量的同时威胁 PET 的运行安全。为提升多台 PET 的高频开关谐波协同控制能力,提出一种多台 PET 云-边脉宽调制(PWM)同步控制策略:当通信系统正常运行时, PET 利用云端同步信号实现高精度 PWM 同步;当通信系统故障时, PET 可利用边端计算结果实现高可靠 PWM 同 步。研究结果表明,该策略能兼顾 PWM 同步的精度与可靠性,保证高频率开关谐波协同控制,避免多台 PET 运行 时的高频谐波交互。因无需增加硬件,该策略易于推广应用,有利于在提高电能质量的同时降低 PET 的故障率。 关键词:电力电子变压器(PET);多机运行;并联运行;脉宽调制(PWM);协同控制;云-边协同 中图分类号:TM46 文献标志码: A 文章编号:2096-3203(2022)02-0128-08

# ! 引言

电力电子变压器 (power electronic transformer, PET)不仅包含传统变压器的电压等级变换功能、电 气隔离功能,还可提供交直流混合端口,满足多样 性源、荷、储的接入需求,并具备潮流灵活调控的功 能,可有效提升可再生能源的消纳水平,具有良好 的应用前景<sup>[1-4]</sup>。PET 的额定功率相对较小,实际 应用中常采用多台 PET 并联运行的形式 $^{[5-8]}$ 。一 方面, PET 通过高频脉宽调制 (pulse width modulation, PWM)的方式控制功率开关器件实现电力变换 功能<sup>[9—14]</sup> ;另一方面,多台 PET 内部 PWM 相位随 时间变化 $^{[15]}$ 。以上因素会导致多台 PET 输出的高 频电压、电流谐波随机叠加,极易导致内部功率开 关器件损毁,威胁 PET 的运行安全。为此,须实现 多台 PET 的 PWM 同步控制。

现有 PWM 同步控制方法可分为 4 类:基于数 字控制器 (digital signal processor, DSP) 间同步脉冲 信号的直接同步方法 $^{[16-17]}$ ; 基于全球定位系统 (global positioning system, GPS)、北斗等输出同步信 号的同步方法<sup>[18—19]</sup>;基于现有通信通道发送低频同 步脉冲信号的同步方法[15,20];基于本地采样信息的 同步方法 $^{[21-25]}$ 。第一类方法是直接将多个 DSP 的 PWM同步管脚相连,以实现硬件上的 PWM 同步, 该方法精度最高,但容易受到电磁干扰,仅适合在 多台距离较近的设备间使用,实际中难以应用。第

收稿日期: 2021-11-03: 修回日期: 2022-01-12 基金项目:山东省自然科学基金资助项目(ZR2020QE216)

二类方法利用 GPS、北斗模块输出的同步信号,实现 PWM 同步,该方法精度约为 100 ns,满足实际工程 需要,但需要额外加装 GPS、北斗等模块及相应的同 步算法,受天气影响,易出现信号缺失的状况,可靠 性低。第三类方法利用 1 台云端 DSP 发送低频同 步信号,其余 DSP 接收低频同步信号以实现 PWM 同步,该类方法不需要铺设额外的通信通道,精度 约为 100 ns,但应用过程中面临通信系统中断的问 题。第四类方法利用 PET 的本地电压、电流等边端 采样信息,加入 PWM 载波生成程序,实现 PWM 同 步,该方法可靠性最高,但精度约为 1 μs,难以满足 小于 100 ns 的工程应用需求。

综上所述,现有 PWM 同步方法难以兼顾精度 与可靠性,因此文中提出一种多台 PET 云-边 PWM 同步策略:在通信系统正常运行时, PET 利用云端 发送的同步信号实现高精度的 PWM 同步,同时矫 正边端参数;当通信系统故障时, PET 可利用边端 计算结果实现高可靠的 PWM 同步。研究表明,多 台 PET 云-边 PWM 同步策略能够兼具高精度和高 可靠性,可解决多台 PET 运行时高频电压、电流谐 波随机叠加问题,可提高电能质量、降低 PET 故障 率,有利于其大规模推广。

# 1 多台 PET 高频谐波分析

# 1.1 PET 输出高频谐波分析

文中仅考虑 PET 交流侧,因此可以只关注单侧 直流-交流 (DC-AC) 变换器, 如图 1 所示。 DC-AC 电 流环、电压环的控制结果与三角载波比较后生成

PWM 信号, PWM 信号控制 DC-AC 变换器中的功率 开关器件生成高频桥臂电压。为方便分析 DC-AC 变换器桥臂输出电压中的高频成分,文献[7]利用 双重傅里叶变换分析输出电压的谐波,该方法可以 将时域中复杂的 PWM 波形分解为多种频率正弦信 号的叠加。结果表明,并网 DC-AC 变换器输出高频 谐波的频率主要分布在开关频率及其整数倍附近, 输出谐波的双重傅里叶变换器结果见式(1)。

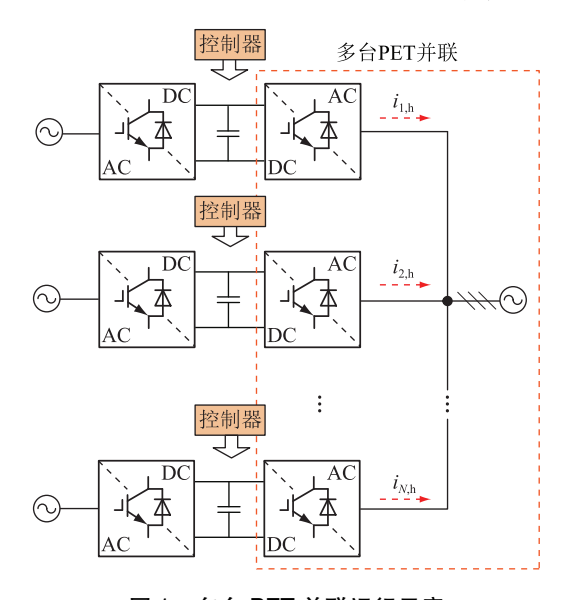

图 1 多台 PET 并联运行示意 Schematic diagram of multiple Fig.1 PETs operating in parallel

$$
u_{M,h} = \sum_{m=1}^{+\infty} \left\{ A_{m,0} \sin \left[ m \left( 2 \pi f_{M,c} t + \varphi_{M,\text{PWM}} \right) \right] - B_{m,0} \cos \left[ m \left( 2 \pi f_{M,c} t + \varphi_{M,\text{PWM}} \right) \right] \right\} + \sum_{m=1}^{+\infty} \sum_{\substack{n=-\infty \\ n \neq 0}}^{+\infty} \left\{ A_{m,n} \sin \left[ m \left( 2 \pi f_{M,c} t + \varphi_{M,\text{PWM}} \right) + \right. \right. \\ \left. n \left( 2 \pi f_1 t + \varphi_{M,1} \right) \right] - B_{m,n} \cos \left[ m \left( 2 \pi f_{M,c} t + \varphi_{M,\text{PWM}} \right) + n \left( 2 \pi f_1 t + \varphi_{M,1} \right) \right] \right\} \tag{1}
$$

式中: $u_{Mh}$ 为DC-AC 变换器  $M$  的输出电压谐波, $M$ 为 DC-AC 变换器的编号; $A_{m,0}$ , $B_{m,0}$ 为整数倍开关频 段谐波的幅值, $A_{m,n}$ , $B_{m,n}$ 为边带谐波的幅值,其中 $m$ 为开关频率倍数, n 为基波频率倍数; f1,  $\varphi_{M,1}$  分别为 基波的频率与初相角; $f_{M,c}$ , $\varphi_{M,PWM}$  分别为载波的频 率与初相角。高次谐波主要包含载波频率整数倍 谐波和边带谐波。其中,整数倍谐波的初相角主要 取决于  $\varphi_{M.PWM}$ ,边带谐波的初相角则由  $\varphi_{M.1}, \varphi_{M.PWM}$ 共同决定。 $\varphi_{M,1}$ 由电压、电流控制决定,文中设定其 为已知量,因此,高频谐波的初相角主要取决  $\pm \varphi_{\text{M PWM}}$ 

仔细分析式(1)可知, 在 DC-AC 变换器理想运 行状况下,桥臂输出电压主要包含直流分量、基波 分量和高次谐波分量。DC-AC 变换器的桥臂输出 电压谐波主要包括差模电压和共模电压[6],其中差 模电压产生输出电流中的高次谐波,而共模电压产 生并网 DC-AC 变换器间的共模环流。

#### 1.2 高频谐波随机叠加模型

图 2 为随机 PWM 相位导致的高频谐波叠加示 意。如图2所示,由于晶振的实际震荡频率存在未 知偏差(图中未知偏差以问号表示), PWM 的相位 随时间变化。

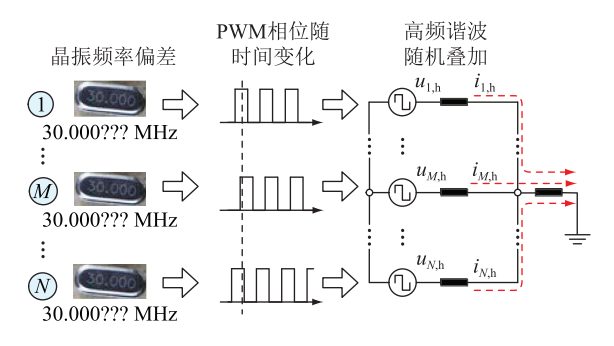

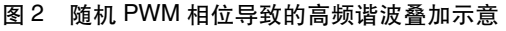

Fig.2 The illustration of harmonic random accumulation caused by the random PWM phase shift angles

考虑到 PWM 的相位随时间变化,假设  $\varphi_{M.PWM}$ 为未知量。根据式(1),DC-AC 变换器的输出高频 谐波可以简化表示为:

$$
u_{M,h}(\varphi_{M,PWM}) = \sum_{f=0}^{+\infty} u_{M,hf}(n\varphi_{M,PWM})
$$
 (2)

单台 PET 的输出电流为:

$$
i_{M,h}(\boldsymbol{\varphi}_{\text{PWM}}) = \sum_{f=0}^{+\infty} i_{M,hf}(\boldsymbol{\varphi}_{\text{PWM}}) = \sum_{f=0}^{+\infty} \sum_{x=1}^{N} i_{M,x,hf}(\boldsymbol{\varphi}_{x,\text{PWM}})
$$
\n(3)

其中:

$$
\boldsymbol{\varphi}_{\text{PWM}} = [\varphi_{1,\text{PWM}} \cdots \varphi_{N,\text{PWM}}] \tag{4}
$$

式中: $i_{M,h}$ 为 DC-AC 变换器 M 的输出谐波电流; $i_{M,h}$ 为频率为 f 的谐波电流;  $i_{M,x,\text{hf}}$  为由 DC-AC 变换器 x 诱发的频率为f的谐波电流。多台 PET 的总电流表 示为:

$$
i_{\text{sum,h}}(\boldsymbol{\varphi}_{\text{PWM}}) = \sum_{f=0}^{\infty} i_{\text{sum,hf}}(\boldsymbol{\varphi}_{\text{PWM}}) =
$$
  

$$
\sum_{f=0}^{+\infty} \sum_{x=1}^{N} i_{\text{sum,x,hf}}(\boldsymbol{\varphi}_{x,\text{PWM}})
$$
 (5)

式中:isum.h为总的输出谐波电流;isum.hr为频率为f的 总谐波电流; $i_{sum.x,hf}$ 为由 DC-AC 变换器 x 诱发的频 率为f的总谐波电流。

#### 多台 PET 云-边 PWM 同步策略  $\mathbf{2}^{\prime}$

### 2.1 策略的整体结构

该策略的整体结构如图 3 所示。为简化 DC-AC 控制结构,将控制部分划分为 PWM 生成、电压/

电流采样、锁相环(phase lock loop, PLL)、电压/电 流控制环。 $u_M$ ,  $i_M$ 分别为 DC-AC 变换器  $M$  的电 压、电流。

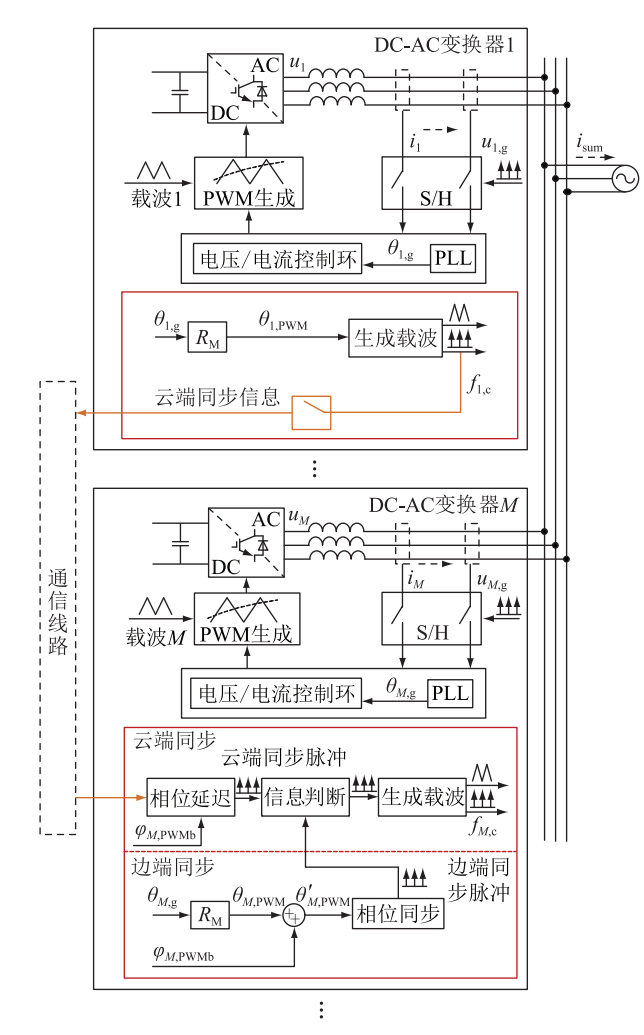

图 3 多台 PET 云-边 PWM 同步系统框图 Fig.3 The block diagram of PWM synchronization based on combined cloud-edge signals

DC-AC 变换器 1 中的控制器作为云端信息发 送单元,其余 DC-AC 变换器作为云端信息接收单元 和边端信息处理单元。

在 DC-AC 变换器 1 中, PLL 的输出结果为电网 电压正序的锁相结果  $\theta_{1,\varepsilon}$ 。 $\theta_{1,\varepsilon}$ 与 DC-AC 变换器 1 的调制系数 $R_{1.6}$ 相乘获得 PWM 载波相位参考值,调 制系数 $R_{1.6}$ 为额定开关频率与电网额定基波频率间 的比值。

$$
\theta_{1,\text{PWM}} = R_{1,e} \theta_{1,g} \tag{6}
$$

利用式(6) 生成的 PWM 相位参考值可保证 PWM 载波相位与电网相位间存在固定的比例关系。

然后,载波生成单元生成与  $\theta_{1. \, \text{PWM}}$  同相位的 PWM 载波及在 PWM 载波过零点处的脉冲信号。 PWM 载波会作为 DC-AC 变换器 1 中 PWM 生成器 中的载波信号。 PWM 过零点处的脉冲信号作为云 端同步信息发送到其他 DC-AC 变换器。

对于其他 DC-AC 变换器而言,其接收云端 DC-AC 变换器 1 发送的同步脉冲信号, 经过相位延迟单 元生成具有特定相位差的脉冲信号并输入云-边信 息判断模块。除此之外, DC-AC 变换器  $M$  将利用 PLL 的锁相结果  $\theta_{\text{M}}$ 。生成不含有额外相位差的 PWM 载波相位参考值:

$$
\theta_{M,\text{PWM}} = R_{M,c} \theta_{M,g}
$$
\n
$$
\vec{\mathbf{X}} \cdot \vec{\mathbf{H}} \cdot R_{M,c} \cdot \vec{\mathbf{H}} \cdot \vec{\mathbf{H}} \cdot \vec{\
$$

$$
\text{位差 } \varphi_{M,\text{PWM}} \mathop{\mathcal{F}\!\!\!\!\!\!\!}_{\mathop{\rm sym} \atop \mathop{\rm sym} \mathop{\rm sym} \
$$

$$
\theta'_{M,\text{PWM}} = \theta_{M,\text{PWM}} + \varphi_{M,\text{PWMb}} \tag{8}
$$

不同于 DC-AC 变换器 1 直接生成 PWM 载波.  $DC$ -AC 变换器  $M$  会在  $PWM$  载波相位为  $0$  的位置生 成边端 PWM 同步脉冲。

云端 PWM 同步脉冲与边端 PWM 脉冲会共同 输入信息选择单元!信息选择单元在能够接收云端 PWM 同步信号时利用云端 PWM 同步信号生成 PWM 载波, 否则, 利用边端 PWM 同步信号生成 PWM 载波。

# 2.2 DC-AC 变换器 1 的云端同步信号发送策略

图 4 为 DC-AC 变换器 1 的云端同步信号发送 示意。可见, $\theta_1$  pwm为  $\theta_1$  ,的整数倍,保证 PWM 载波 与电网基波间保持固定的相位关系。

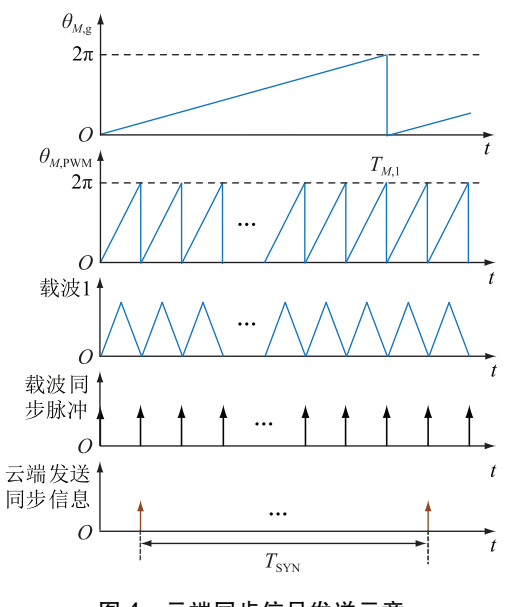

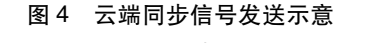

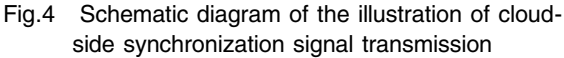

不同于利用 DSP 直接生成同步脉冲的传统方 法,文中利用 PWM 的最低点生成同步脉冲,从而保 证同步脉冲与电网基波间的固定相位关系。通过 将该脉冲发送给其他 DC-AC 变换器,可保证多台 DC-AC 变换器间 PWM 载波始终保持同步。

为了降低通信系统的压力,不同于直接传输同 步脉冲的传统方法,文中策略间隔  $T_{\rm SVN}$ 发送一次同 步脉冲,可在保证同步效果的同时降低同步脉冲的 发送数量,减轻通信系统的压力。

# 2.3 DC-AC 变换器 M 的云端信息同步策略

图 5 为云端同步信号示意。 如图 5 所示, DC-AC 变换器 M 接收到云端 PWM 同步信号后,首先在 原始脉冲的基础上加入特定相位差  $\varphi_M$  pwm, 所引起 的时间延迟,其计算公式为:

$$
T_{M,\text{delay}} = T_{M,\text{c}} \frac{\varphi_{M,\text{PWMb}}}{2\pi} \tag{9}
$$

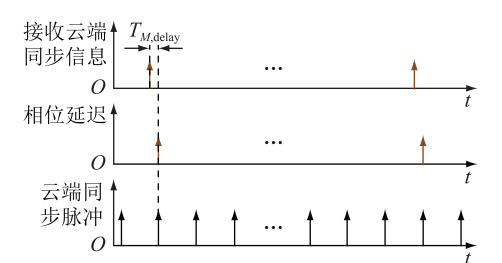

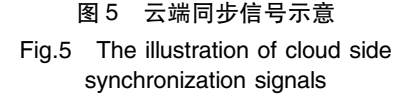

加入延迟后,再将时间间隔为  $T_{\rm SYN}$ 的脉冲扩展 为频率为 $f_{M,e}$ 的 PWM 同步脉冲。

#### 2.4 DC-AC 变换器  $M$  的边端信息同步策略

图 6 为边端同步信号示意。如图 6 所示, DC-AC 变换器 M 基于本地采样的电网正序基波电压相 位 $\theta_{M}$ 。与调制系数  $R_M$ 。相乘获得载波初始相位参 考值  $\theta_{\text{M PWM}}$ , 然 后 再 加 入 计 算 出 的 载 波 偏 移 量  $\varphi_{M.PWWh}$ 获得最终的载波相位参考值  $\theta'_{M.PWW}$ 。不同于 直接生成 PWM 载波, 此处将在 $\theta'_{\rm V\ PWM}$  为 0 的位置生 成脉冲信号。

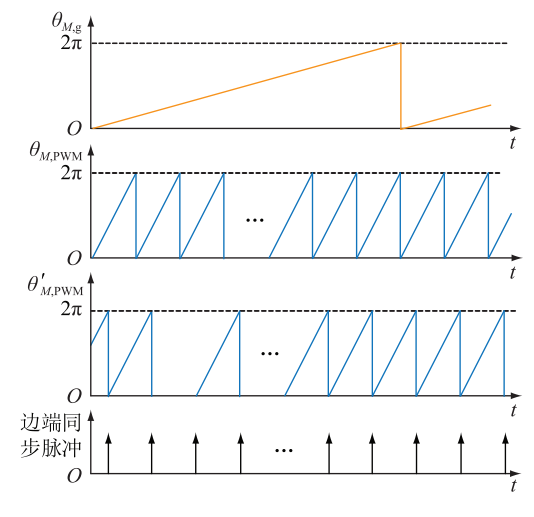

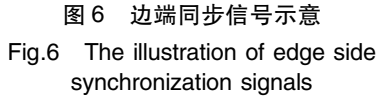

#### 2.5 云-边信息动态切换策略

为实现多台 PET 云-边 PWM 同步,需要判断上 述云端 PWM 同步脉冲和边端 PWM 同步脉冲的实 时状态。图 7 为多台 PET 云-边 PWM 同步信号切 换示意。由图 3 可知, 分布在 DC-AC 变换器  $M$  中 的信息判断单元可以根据接收到的云端 PWM 同步 脉冲,实时判断脉冲是否正常传输。 若正常,则继 续使用云端 PWM 同步脉冲;若异常,例如存在云端 信号丢失,则切换至使用边端 PWM 同步脉冲,如图 7 中红色箭头所示。 最终,利用云-边同步信号生成 PWM 载波。

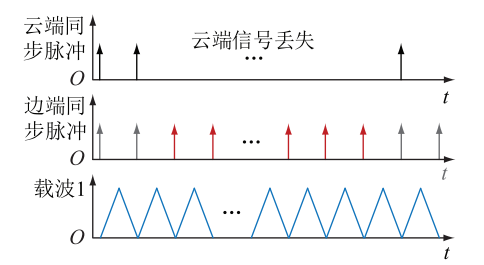

图 7 多台 PET 云-边 PWM 同步信号切换示意 Fig.7 The illustration of switching PWM synchronization signals of multiple PETs with combined cloud-edge signals

# 3 多台 PET 云-边 PWM 同步控制实验

 $\mathfrak{B} \cong \mathfrak{B} \cong \mathfrak{B}$  a 4 台 $(M=4)$  独立运行的三相 H-桥 DC-AC 变换器、RS485 通信通道、4 台独立直流电 源、1 台可编程交流电源 AMETEK-CI-4500LS 组成。 实验样机中所有的 DSP 为 TMS320F28335。DC-AC 变换器参数如表 1 所示。

表 1 DC-AC 变换器参数 Table 1 Parameters of DC-AC converter

| M |     |    | $U_{M, de}/V$ $L_M/mH$ $f_{M, e}/kHz$ $P_M/W$ $Q_M/W$ |     |          |
|---|-----|----|-------------------------------------------------------|-----|----------|
|   | 600 | 5  | 5                                                     | 550 |          |
| 2 | 600 | 5. | 5                                                     | 550 |          |
| 3 | 600 | 5  | 5                                                     | 550 | $\theta$ |
|   | 600 | 5  | 5                                                     | 550 |          |

表 1 中,  $U_{M,dc}$  为直流电压;  $L_M$ 为电感值;  $f_{M,c}$  为 载波频率; $P_{M}$ , $Q_{M}$ 分别为输出有功、无功功率。 实验 中,4 台 DC-AC 变换器并联接入可编程交流电源, 其有效值为 110 V,频率为 50 Hz。4 通道数字示波 器用于记录实验波形。 实验中只有 2 个参数完全一 致的 DC-AC 变换器运行, 主要是因为 2 台 DC-AC 变换器 PWM 的同步效果可以通过总电流、总谐波 失真 (total harmonic distortion, THD) 值的变化轨迹 观察。实验中记录了稳态、暂态时的波形并进行了

分析。其中,  $W_{M \text{ air}}$  为控制三相 DC-AC 变换器的 PWM 信号,  $W_{M}$ , 为固定占空比的 PWM 信号,  $W_{M}$ , 与  $W_{M,\sh}$ 完全同步,可用于测试多台 DC-AC 变换器 PWM 信号的同步效果。

为验证文中策略的有效性,设置验证步骤为: 首先验证基于云端信息的 PWM 同步策略的局限 性,然后验证基于边端信息的 PWM 同步策略的局 限性,最后验证多台 PET 云-边 PWM 同步策略的有 效性。

# 3.1 基于云端信息的 PWM 同步策略

为测试通信线路对 PWM 同步策略的影响,实 验中将在 6 s 左右断开通信线路以模拟通信线路故 障。实验记录了 30 s 内的电流和单机电流的 THD 值,具体见图  $8_{\circ}$ 其中, $H_{\text{sum}}$ , $H_1 \rightarrow H_2$ 为总电流 THD 值和单机电流 THD 值。由图 8 可知, 当通信线路正 常时,云端信息可以正常传输,2 台并网 DC-AC 变 换器 PWM 载波相位差可以控制在固定值,因此总 电流的 THD 值不会随时间变化,能够控制在最小值 4%附近。然而,当通信线路故障时,2 台并网 DC-AC 变换器 PWM 载波相位差将随时间变化,进而导 致总电流的 THD 值随时间变化,最大值接近 11%。

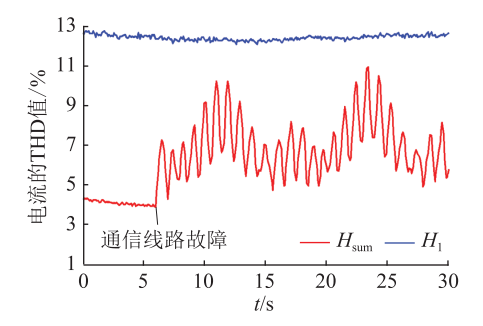

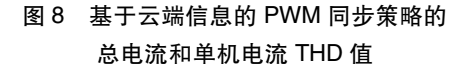

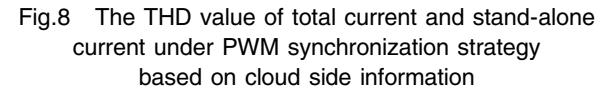

图 9 为通信故障时的长时间尺度实验波形,可 见总电流的包络线随时间变化,也验证了上述总电 流 THD 值随时间变化的实验结果。其中, $W_1$ ,, $W_2$ 分别为 DC-AC 变换器 1、2 生成的固定占空比 PWM 信号,该信号的作用是测量 PWM 相位差。

图 10 为通信故障时的短时间尺度实验波形 1, 其对应图 9 中左边放大位置的波形。可见, THD 值 可以小至 4.5%, 此时 PWM 载波间存在相位差。但 该相位差无法保持,会随时间变化。

图 11 为通信故障时的短时间尺度实验波形 2, 其对应图 9 中右边放大位置的波形。可见, THD 值 可以增大至 10.1%, 此时 PWM 载波间相位差接近

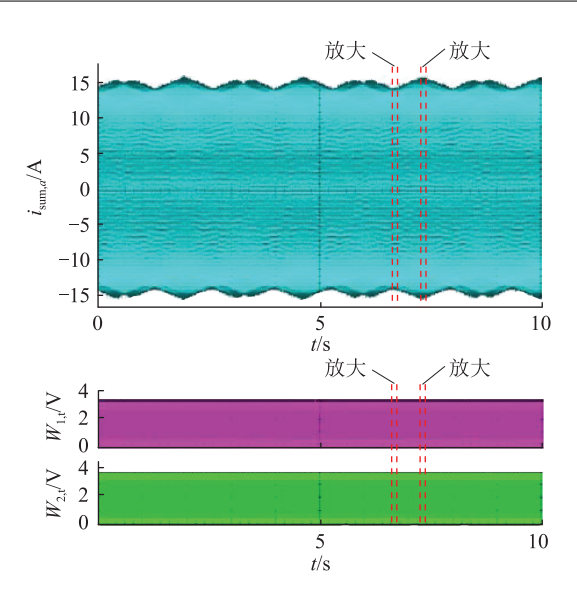

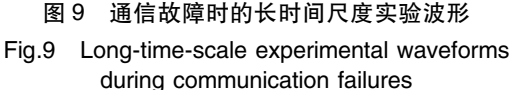

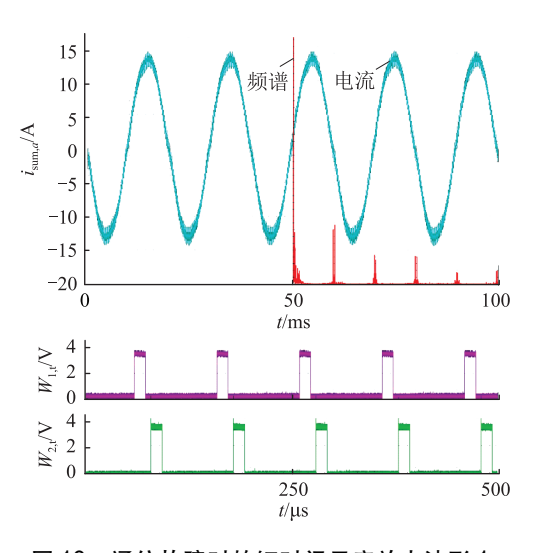

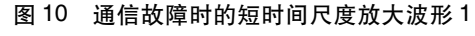

Fig.10 Amplified waveforms 1 on short-timescales during communication failures

0。同样,这种相位差也无法保持。

### 3.2 基于边端信息的 PWM 同步策略

图 12 为采用边端信息的 PWM 同步策略后的 总电流 THD 值和单机电流 THD 值变化轨迹。由于 不需要通信通道,该方法可以始终将总电流 THD 值 保持在一定范围内,但其缺点是, THD 值会出现较 大范围的波动,长期运行会导致 DC-AC 变换器的损 耗增加。

# 3.3 多台 PET 云-边 PWM 同步策略

图 13 为采用多台 PET 云-边 PWM 同步策略后 的总电流 THD 值和单机电流 THD 值变化轨迹。当 通信通道出现故障时,该策略可以无缝切换同步信 号来源, 保证总电流 THD 值始终保持在最低值 附近。

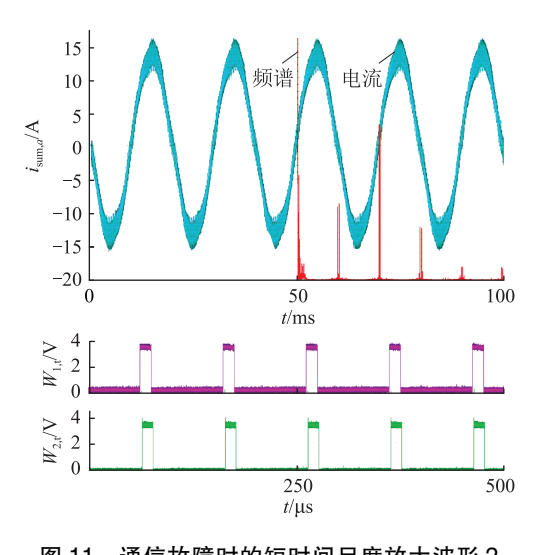

图 11 通信故障时的短时间尺度放大波形 2 Fig.11 Amplified waveforms 2 on short-timescales during communication failures

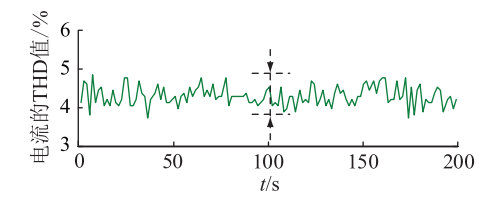

图 12 基于边端信息的 PWM 同步策略的 总电流和单机电流 THD 值

Fig.12 The THD value of total current and standalone current under PWM synchronization strategy based on edge side information

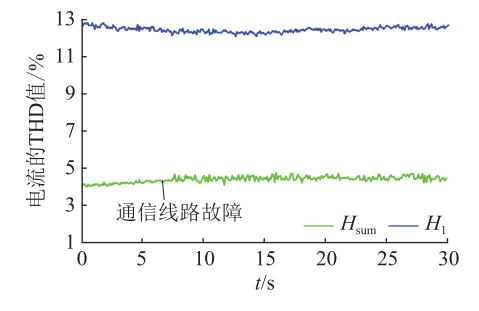

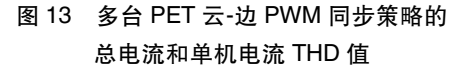

Fig.13 The THD value of total current and stand-alone current under PWM synchronization strategy based on cloud-edge information combined by multiple PETs

图 14 为多台 PET 云-边 PWM 同步策略长时间 尺度实验波形,可见总电流的包络线不随时间变 化,也验证了上述总电路 THD 值随时间变化的实验 结果。

图 15 为多台 PET 云-边 PWM 同步策略短时间 尺度实验波形,可见总电流的 THD 值始终维持在 4.5%附近,此时, PWM 相位差始终维持在  $\pi$ /2 附 近,验证了文中策略的有效性。

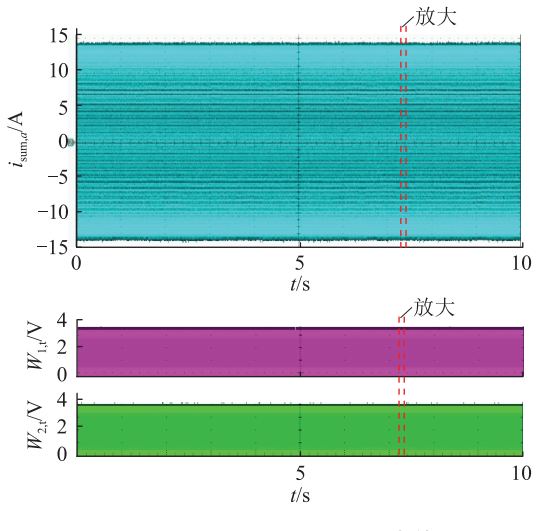

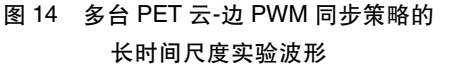

Fig.14 Long-time-scale experimental waveforms under PWM synchronization strategy based on cloudedge information combined by multiple PETs

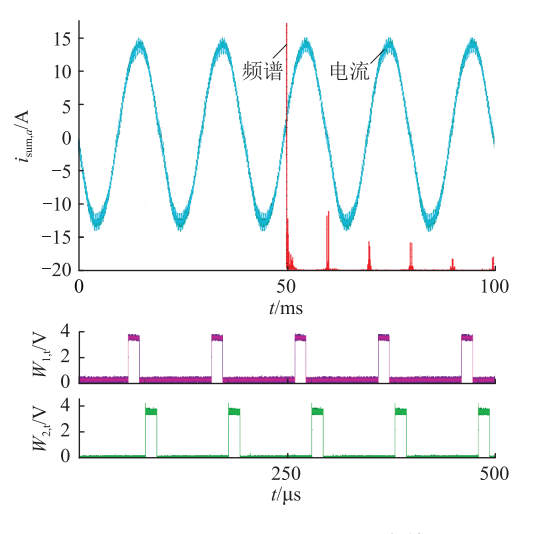

图 15 多台 PET 云-边 PWM 同步策略的 短时间尺度实验波形

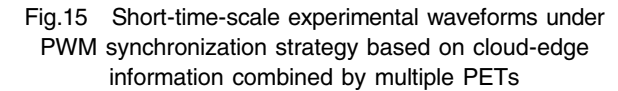

# H 结语

文中提出一种多台 PET 云-边 PWM 同步策略, 该策略充分发挥云端信息的高精度和边端信息的 高可靠优势, 在通信系统正常运行时, PET 利用云 端发送的同步信号实现高精度的 PWM 同步,同时 矫正边端参数; 当通信系统故障时, PET 可利用边 端计算结果实现高可靠的 PWM 同步。 因硬件要求 低,该策略易于应用。实验表明,该策略能兼顾 PWM同步的精度与可靠性,保证高频率开关谐波协 同控制。该策略的应用可显著降低 PET 输出高频 电流谐波峰值,提高电能质量,同时降低 PET 内部 功率开关器件的电流应力,有助于 PET 的推广 应用。

本文得到国网江苏省电力有限公司科技项目 (J2019129)资助,谨此致谢!

#### 参考文献:

[1] 袁宇波,史明明,舒良才,等. 基于混频调制的电力电子变压 器设计方法及实验验证[J]. 电力系统自动化, 2020, 44  $(22):176-183.$ 

YUAN Yubo, SHI Mingming, SHU Liangcai, et al. Design method and experimental verification of power electronic transformer based on mixed-frequency modulation [J]. Automation of Electric Power Systems, 2020, 44(22): 176-183.

- [2] 孟海滨. 微电网中电力电子变压器与储能的协调控制策略 研究[J]. 电力设备管理, 2020(9): 38-40, 80. MENG Haibin. Research on coordinated control strategy of power electronic transformer and energy storage in microgrid[J]. Electric Power Equipment Management, 2020(9): 38-40, 80.
- [3] 李艳伟,梁海刚,柴媛,等. 基于 LLC 谐振变换器的电力电子 变压器研究[J]. 电力电子技术, 2020, 54(9): 67-70. LI Yanwei, LIANG Haigang, CHAI Yuan, et al. Research on power electronic traction transformer based on LLC resonant converter[J]. Power Electronics, 2020, 54(9): 67-70.
- [4] 李凯,赵争鸣,袁立强,等. 面向交直流混合配电系统的多端 口电力电子变压器研究综述[J]. 高电压技术, 2021, 47(4): 1233-1250.

LI Kai, ZHAO Zhengming, YUAN Liqiang, et al. Overview on research of multi-port power electronic transformer oriented for AC/DC hybrid distribution grid [J]. High Voltage Engineering,  $2021, 47(4)$ : 1233-1250.

[5] 朱磊磊, 杨帆, 聂江霖, 等. 基于电力电子变压器的优化级联 多电平变换器矢量均压算法[J]. 高电压技术, 2020, 46(9): 3257-3267.

ZHU Leilei, YANG Fan, NIE Jianglin, et al. Optimized vector and voltage balancing algorithm for cascaded multilevel converter based on power electronics transformer [J]. High Voltage Engineering, 2020, 46(9): 3257-3267.

- [6] BRIZ F, LOPEZ M, RODRIGUEZ A, et al. Modular power electronic transformers: modular multilevel converter versus cascaded H-bridge solutions [J]. IEEE Industrial Electronics Magazine, 2016, 10(4): 6-19.
- [7] SHAH D, CROW M L. Online volt-var control for distribution systems with solid-state transformers [J]. IEEE Transactions on Power Delivery, 2016, 31(1): 343-350.
- [8] 刘海军,李刚,王志凯,等. 面向中高压智能配电网的电力电 子变压器建模方法与控制策略研究[J]. 电力系统保护与控 制,  $2017, 45, 476(2)$ : 85-93.

LIU Haijun, LI Gang, WANG Zhikai, et al. Research on modeling method and control strategy of power electronic transformer for medium and high voltage intelligent distribution network [J]. Power System Protection and Control, 2017, 45, 476  $(2): 85-93.$ 

- [9] 石赛美, 刘宪林. 电力电子变压器并联运行动态仿真[J]. 电 力系统保护与控制, 2009, 37, 284(2): 20-23. SHI Saimei, LIU Xianlin. Dynamic simulation of parallel operation of power electronic transformers [J]. Power System Protection and Control, 2009, 37, 284(2): 20-23.
- [10] HOLMES D G, LIPO T A. Pulse width modulation for power converters [M]. IEEE, 2003.
- [11] LU J D, HU Y H, LIU J L. Analysis and compensation of sampling errors in TPFS IPMSM drives with single current sensor [J]. IEEE Transactions on Industrial Electronics, 2019, 66  $(5)$   $\cdot$  3852-3855.
- [12] LIU J Q, YANG J X, ZHANG J P, et al. Voltage balance control based on dual active bridge DC/DC converters in a power electronic traction transformer [J]. IEEE Transactions on Power Electronics, 2018, 33(2): 1696-1714.
- [13] UNAMUNO E, BARRENA J A. Hybrid AC/DC microgrids-part I: review and classification of topologies [J]. Renewable and Sustainable Energy Reviews, 2015, 52:1251-1259.
- [14] CHO S J, LEE K H, JEONG M K, et al. A synchronous PWM method of parallel AC-DC converters using hybrid-PLL algorithm<sup>[</sup>C]//IECON 2011-37th Annual Conference of the IEEE Industrial Electronics Society. Melbourne, VIC, Australia. IEEE, 2011; 1161-1166.
- [15] YANG D S, WANG X F, BLAABJERG F. Side band harmonic instability of paralleled inverters with asynchronous carriers [J]. IEEE Transactions on Power Electronics, 2018, 33(6): 4571-4577.
- [16] XU T, GAO F. Global synchronous pulse width modulation of distributed inverters [J]. IEEE Transactions on Power Electronics, 2016, 31(9): 6237-6253.
- [17] HOLTZ J. Pulse width modulation-a survey [J]. IEEE Transactions on Industrial Electronics, 1992, 39(5): 410-420.
- [18] BOWES S R, BULLOUGH R. PWM switching strategies for current-fed inverter drives [J]. IEE Proceedings B Electric Power Applications, 1984, 131(5): 195.
- [19] 黄翔,江道灼. GPS同步时钟的高精度守时方案[J]. 电力 系统自动化, 2010, 34(18): 74-77. HUANG Xiang, JIANG Daozhuo. A high accuracy time keeping scheme based on GPS[J]. Automation of Electric Power Systems, 2010, 34(18): 74-77.
- [20] 赵威,陆海,李泽文,等. 基于多源授时原理的高精度同步 时钟研究[J]. 软件, 2019, 40(10): 97-102. ZHAO Wei, LU Hai, LI Zewen, et al. Research on high precision synchronous clock based on multi-source timing principle [J]. Computer Engineering & Software, 2019, 40 (10): 97-102.
- [21] XU T, GAO F, HAO T Q, et al. Two-layer global synchronous pulse width modulation method for attenuating circulating leakage current in PV station[J]. IEEE Transactions on Industrial Electronics, 2018, 65(10): 8005-8017.
- [22] XU T, GAO F, WANG X F, et al. A carrier synchronization method for global synchronous pulse width modulation application

using phase-locked loop [J]. IEEE Transactions on Power Electronics, 2019, 34(11): 10720-10732.

- [23] HU J, MA H. Synchronization of the carrier wave of parallel three-phase inverters with virtual oscillator control [J]. IEEE Transactions on Power Electronics, 2017, 32(10): 7998-8007.
- [24] 李潇,范春菊,姜山,等. 两台电力电子变压器并列运行时 直流侧接地方式的研究[J]. 电网技术, 2020, 44 (12): 4783-4791. LI Xiao, FAN Chunju, JIANG Shan, et al. DC side grounding

mode of two power electronic transformers in parallel operation [J]. Power System Technology, 2020, 44(12): 4783-4791.

[25] 张宸宇,袁宇波,李子欣,等. 四端口电力电子变压器效率 测试方法 [J]. 电工电能新技术, 2020, 39(6): 10-17. ZHANG Chenyu, YUAN Yubo, LI Zixin, et al. Efficiency testing method for four-port power electronic transformer [J]. Advanced Technology of Electrical Engineering and Energy,  $2020, 39(6)$ : 10-17.

#### 作者简介:

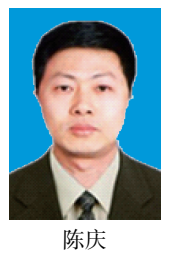

陈庆(1962),男,硕士,研究员级高级工程 师,从事电力系统继电保护、电力系统自动化 和电力系统分析工作(E-mail:chen\_qing@js.  $sec.com$ ):

葛雪峰(1990),男,博士,工程师,从事光 伏并网技术、STATCOM 运行与控制相关工作; 史明明(1986),男,博士,研究员级高级工 程师,从事交直流配电网、电能质量相关工作。

# The cloud-edge signals based PWM synchronization strategy for multi-power electronic transformer

CHEN Qing<sup>1</sup>, GE Xuefeng<sup>2</sup>, SHI Mingming<sup>2</sup>, YANG Jinggang<sup>2</sup>, XU Tao<sup>3</sup>, ZHANG Chenyu<sup>2</sup>

(1. State Grid Jiangsu Electric Power Co., Ltd., Nanjing 210024, China;

2. State Grid Jiangsu Electric Power Co., Ltd. Research Institute, Nanjing 211103, China;

3. School of Control Science and Engineering, Shandong University, Ji'nan 250061, China)

Abstract: Due to the limited rated power of individual power electronic transformer (PET), many PETs are always connected in parallel in practice. High-order harmonic interactions occur when PETs are in operation, resulting in a rise in the amplitude of the output high-order harmonics. Thereby, the power quality is influenced. The safety of PETs is also threatened by the highorder harmonics. In order to control the switching harmonics among the parallel PETs, a pulse width modulation (PWM) synchronization strategy based on the mixed information which is the combination of cloud signals and edge signals is proposed in this article. The basic idea has two parts. Firstly, the PWM synchronization is realized according to the cloud signals when the communication system works well. Secondly, the realization of PWM synchronization is switched to edge signals during the communication faults. It is proved that the high-precision and high-reliability can be guaranteed by the proposed strategy. The high-order harmonics can be coordinated-controlled well. Doing so, the interaction of high-order harmonics among PETs can be eliminated. The proposed strategy can be easily implemented due to limited requirement of additional hardware. With using the proposed strategy, the power quality and the reliability of PET can be improved.

**Keywords**: power electronic transformer (PET); multi-machine operation; parallel operation; pulse width modulation (PWM); cooperative control; cloud-side collaboration

> (编辑 方晶)